## SAP ABAP table CRMS\_UIF\_TRAVEL\_PRICES {Price details for a specific date}

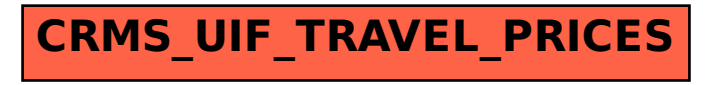